# **IS392 Spring 2018 Midterm**

This closed book exam starts at 1:00 pm and lasts until 3:55pm. Please remove all your personal belongings from the desk, including cell phones.

## **NJIT Honor Code is strictly enforced.**

#### **Please Print Your Name:** \_\_\_\_\_\_\_\_\_\_\_\_\_\_\_\_\_\_\_\_\_\_\_\_\_

# A1. Accuracy | A2. Anchor Text | A3. Crawler | A4. Document Data Store A5. Frequency A6. Freshness A7. Hash table A8. Heap's Law A9. Index | A10. Linked List | A11. Log Data | A12. Occurrence A13. Page Title | A14. PageRank | A15. Parser | A16. Popularity A17. Position | A18. Queue | A19. Recall | A20. Relevance Feedback A21. Stemming | A22. Text Transformation | A23. Tokenizing | A24. Zipf's Law

### **Part I. Match (***2 point each***)**

- 1. Precision and The are the 2 effectiveness measures in IR; the latter cannot be determined in web retrieval environment.
- 2. **Example 2.** It is a technique used for automatically expanding and refining users' query based on the relevant documents identified through user interaction.
- 3. \_\_\_\_\_\_\_\_\_\_\_ and \_\_\_\_\_\_\_\_\_\_\_ are the two major components shared by both the indexing and retrieval processes in the architecture of a search engine.
- 4. \_\_\_\_\_\_\_\_\_\_ is a software to identify and acquire documents for a search engine.
- 5. \_\_\_\_\_\_\_\_\_\_\_\_ is an appropriate data structure commonly used to store URLs in a web crawler.
- 6. \_\_\_\_\_\_\_\_\_\_ describes the relationship between vocabulary size and collection size.
- 7. Links can be viewed as information about the \_\_\_\_\_\_\_\_\_ of a web page.
- 8. \_\_\_\_\_\_\_\_\_\_ is usually a short text that succinctly describes the topic of the linked page, and is usually not written by the authors of the destination page.
- 9. \_\_\_\_\_\_\_\_\_\_\_\_\_-based index supports exact phrase match.

#### **Part II. Questions**

1. Assume a person searched for the query "indexing" on both Google and Bing. Then he/she identified the relevant pages (marked by "T") and irrelevant ones (marked by "F") from the top-10 results based on some relevance criteria. The results are shown in Table 1.

What is the precision of each search engine given the query "indexing"? Which search engine performs the better? (*5 points*)

| Google           |                                      | <b>Bing</b> |                                      |
|------------------|--------------------------------------|-------------|--------------------------------------|
| <b>Relevance</b> | <b>Page Title</b>                    | Relevance   | <b>Page Title</b>                    |
| F                | Indexing Definition   Investopedia   | F           | Indexing - definition of indexing by |
|                  |                                      |             | The Free Dictionary                  |
| F                | Indexing Overview - FamilySearch.org | F           | Indexing Definition   Investopedia   |
| F                | Started with<br>Indexing<br>Get      | F           | FamilySearch - Official Site         |
|                  | FamilySearch.org                     |             |                                      |
| т                | Search engine indexing - Wikipedia   |             | Search engine indexing - Wikipedia   |
| т                | Database index - Wikipedia           | F           | American Society for Indexing        |
| т                | Web indexing - Wikipedia             | F           | Indexing<br>Get Started with         |
|                  |                                      |             | FamilySearch.org                     |
| F                | Getting into Indexing - LDS.org      |             | (Windows)<br>Indexing Service        |
|                  |                                      |             | msdn.microsoft.com                   |
| F                | American Society for Indexing        |             | DocumentDB Indexing Policies         |
|                  |                                      |             | <b>Microsoft Docs</b>                |
| т                | Search Concept: Indexing   Swiftype  | F           | Indexing<br>Has<br>Moved             |
|                  |                                      |             | FamilySearch.org                     |
| т                | - NumPy v1.12 Manual<br>Indexing     |             | Database index - Wikipedia           |
|                  | Numpy and Scipy Documentation        |             |                                      |

Table 1. Top-10 search results for "indexing" in Google and Bing

2. Explain 'freshness' measure in evaluating the document collection. Why is 'freshness' not a good measure of a collection? What alternative measure to use instead? and explain the alternative measure. (*5 points*)

3. Describe "BigTable" in detail, including logical table, tablets, row structure, and how to query it. Why is it preferred over relational DB for storing documents for search systems? (*7 points*)

4. What is Zipf's law? Please draw the Zipf's curve and explain it. (*6 points*)

5. Suppose a query has 3 words "tropical fish aquarium"; and N = total # of documents in the collection. Explain why does this formula: N x P (A) X P (B) X P(C), produces a poor estimation of the number of relevant documents? (*4 points*)

6. Please list all the over-lapping tri-grams out of the following phrase: "New Jersey Institute of Technology" (exclude the quotation marks.) (*2 points*)

7. Explain 'stemming' and 'stopword removal' and their respective pros and cons. (*6 points*)

8. Describe vocabulary mismatch, and word-sense ambiguity during query matching process. How would you solve these problems? (explain your solution). (*5 points*)

9. What is PageRank? Use Fig. 1 as an example web to calculate the PageRank score for page A, B, and C, without considering the "surprise me" button. You need to write your calculation steps in detail and calculate the PageRank values for the first 3 iteration. (*10 points*)

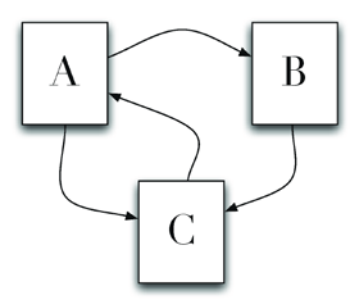

Fig. 1. An example web

#### **Part III. Programming**

1. Write a function using your preferred programming language to check whether a webpage is relevant to a certain topic. A webpage is considered as relevant if it contains **at least two different** related terms that are predefined based on the topic. Note that the relevance checking procedure should be **case-insensitive**.

The objective function should have two input parameters shown in the Table 2, and it should return a Boolean value, i.e., "True" or "False" when a webpage is relevant or not respectively. (*7.5 points*)

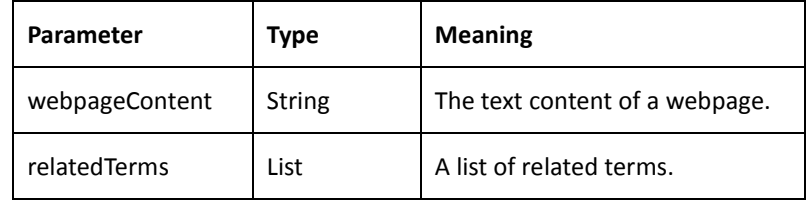

Table 2. Input parameters of the objective function

2. Below is the pseudo code of a focused crawler that aims at downloading **500 unique** webpages that are relevant to a certain topic given a list of seed URLs. There is something wrong with the pseudo code. Try to find the error(s) and fix it (them). (*7.5 points*)

## **Procedure Crawl**(SeedURLs)

- 1. Q <- new Queue()
- 2. counter <- 0
- 3. **For** url **in** SeedURLs:
- 4. Q.Append(url)
- 5. **End for**
- 6. **While** Q **is not** empty:
- 7. url <- Q.RemoveFirstElement()
- 8. page <- GetPageContent(url)
- 9. counter <- counter + 1
- 10. **If** IsRelevant(page):
- 11. SavePage(url, page)
- 12. **End if**
- 13. URLs <- ExtractURLsFrom(page)
- 14. **For** url **in** URLs:
- 15. Q.Append(url)
- 16. **End for**
- 17. **End while**

**End procedure**

#### **Part IV. Design**

Draw a flowchart to show the procedure of the document indexing process which produces an inverted index with counts (term frequencies) shown in Fig. 2. You must use the special symbols and relationship operators shown in Fig. 3 to draw your flowchart. (*15 points*)

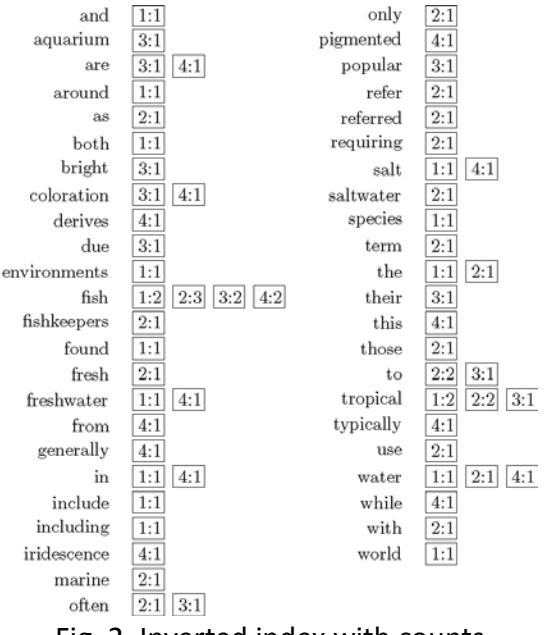

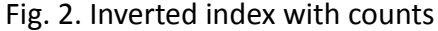

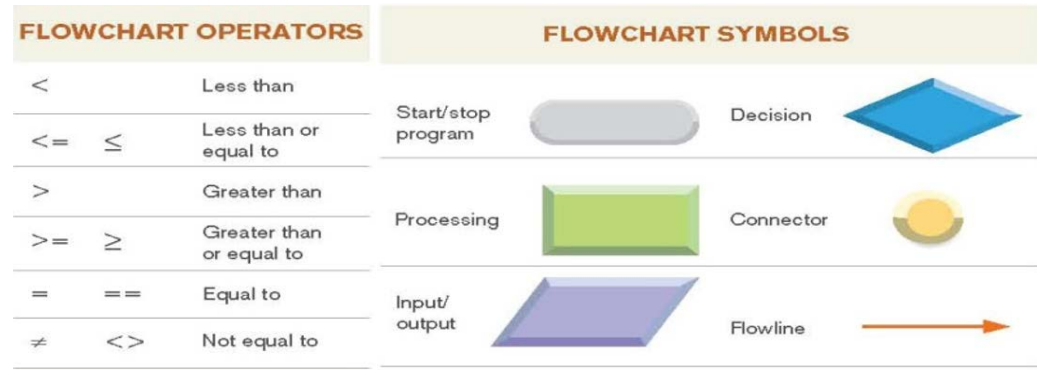

Fig. 3. Flowchart symbols and operators.